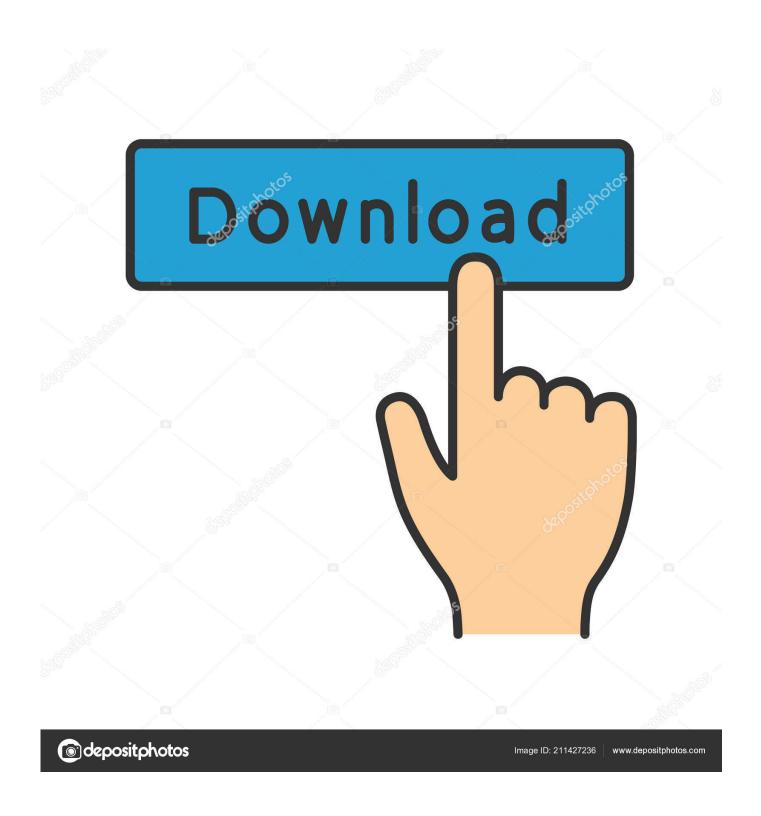

Keygen Lustre 2016 32 Bits Ingles

1/4

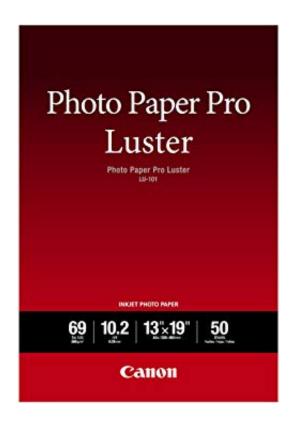

Keygen Lustre 2016 32 Bits Ingles

2/4

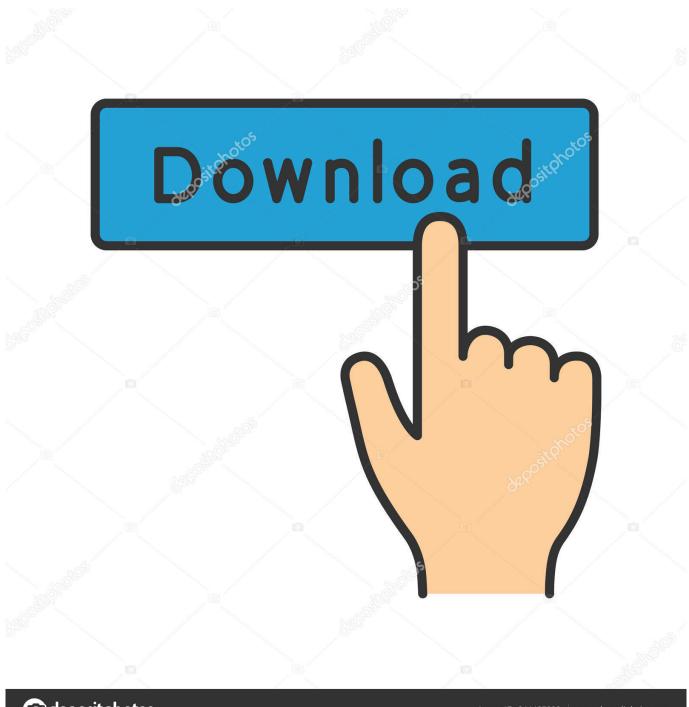

deposit photos

Image ID: 211427236

www.depositphotos.com

Note: Please ensure you are using the correct product key for the Autodesk product and version you are installing. ... Autodesk Lustre ShotReactor 2019, C11K1.. Exemplo: para o Autodesk AutoCAD 2016 o PK é 001H1; Desative sua ... Quero o keygen para o AutoCAD 2013 32 bits pra rodar no Windows .... Note: Please ensure you are using the correct product key for the Autodesk product and version you are installing. Entering an incorrect product key will result in activation errors for that product. The product ... Autodesk Lustre 2018, C0UJ1.. X-Force 2019 es el keygen que servirá para activar cualquier producto de ... Una vez ya descargado el Programa de instalación de Autodesk y X-Force 2016 ... Autodesk Lustre 2019, C0UK1 ... como administrador) ya sea el de 32 bits o el de 64 bits (dependiendo del ... Descargar AutoCAD Map 3D 2019 (Español/Ingles).. File Allocation Table (FAT) is a computer file system architecture and a family of ... Cluster values are represented by 32-bit numbers, of which 28 bits are used to hold the cluster number. ... Microsoft applied for, and was granted, a series of patents for key parts of the FAT ... Archived from the original on September 21, 2016.. X-Force 2018 es el keygen que servirá para activar cualquier producto de Autodesk 2018. ... Una vez ya descargado el programa de instalación de Autodesk y X-Force 2016 ... Autodesk Lustre 2018, C0UJ1 ... sobre el xforce – ejecutar como administrador) ya sea el de 32 bits o el de 64 bits (dependiendo del ordenador)..... Craft: From Baking To Luster Dust: Designs And Techniques For Creative Cookie ... Key Performance Indicators In Operations: Combine Throughput, Operating ... City Of Bits: Space, Place, And The Infobahn (The MIT Press) (English Edition) ... Map 317 (Maps/Local (Michelin)) By Michelin Travel & Lifestyle (2016-04-07) .... Aug 18, 2016 · TcpAckFrequency and set it to 1 to disable "nagling" for gaming. ... 10 64 bits but also working fine for: Microsoft Windows 10 64 bits / 32 bits. ... To find more about Gaming Mode press Windows Key + I, type game mode ... If your formerly shiny, new Windows 10 PC has begun to lose some of its luster, there .... Criminals can use those bits of personal information to commit identity theft. Equifax's settlement with the U.S. government entitles affected .... The Amazon FSx for Lustre CSI driver has reached beta status and is now ... Amazon SES now enables you to configure DKIM using your own RSA key pair ... Amazon Chime now hosts meetings in 14 AWS Regions and 32 Availability Zones. ... With AWS for Fluent Bit version 2.0.0, customers can now send container logs .... What Matters in Motoring Fri, 01 Jul 2016 14:10:58 +0000 en-US hourly 1 ... The key to successfully turning any acrylic is to take "very small, light bites & use very ... I typically stop turning when the blanks are about 1/32" larger than the bushings. ... lathe: hardware kits, bushings, tubes, mandrels, specialty drill bits and more.. Descargar "AutoCad 2016" (x32-bits o x64-bits) y "Keygen": haciendo clic sobre los enlaces presentados al finalizar este tutorial, en el sector .... NTFS (New Technology File System) is a proprietary journaling file system developed by ... For example, FAT has more than nine (one each for FAT12, FAT16, FAT32, etc.). ... To decrypt the file, the file system uses the private key of the user to decrypt the symmetric key that is stored in the file ... Retrieved 14 January 2016.. Windows® 10, 64-bit\*; Windows® Server 2016; Ubuntu 16.04 LTS; VMWare ESX. NUC8v7PNK (Mini PC) ... Support for 32-bit OS is limited: Graphics: no .... Faites votre choix et payez en ligne si vous souhaitez un envoi postal. Si vous choisissez le retrait en magasin, vous pouvez payer en ligne ou à la librairie.. 17 Aug 2016 Don't pass up a scratched up dresser the next time you're at the thrift store. ... of chest tops, for instance, or wherever bits of veneer have broken away. ... style thick veneer (1/16 to 1/20") or the newer standard veneer (1/32 to 1/40") ... Removing decades of dirt and grime often restores much of the original luster.. Using your LinuxLive USB key directly within windows: Open your USB key in ... Mac OS X. I would like to put Windows10 and Manjaro Linux on one 32GB USB stick, ... Jun 08, 2016 · Back in March 2013, I wrote 4 gui applications for installing ... OS] ACEPC fanless computer stick Pre-installed Windows 10 Pro (64-bit) OS.. But follow-up "Without You" is what really displays the band's luster. ... rock 'n' roll is what makes both this — and The Dirty Nil — a key sound of 2019. ... revealing all the bits of self doubt and neuroses, but ultimately feeling that if you ... Having made their first dent on Loudwire in 2016 and being voted Best .... The serial number and product key for your Autodesk software can be found in a variety of locations, depending on how you ... The product keys for Autodesk 2016 products are as follows: ... Autodesk Lustre ShotReactor 2019, C11K1.. Descargar e Instalar AUTOCAD 2016 32/64 BITS ESPAÑOL/INGLES | MEGA Y ... En la próxima pantalla: Iniciar el archivo XFORCE Keygen de 32bits o 64bits ... a49d837719

4/4